# **Liste der Farben im Farbkreis**

Die **Liste der [Farben](http://de.wikipedia.org/w/index.php?title=Farbart) im Farbkreis** bietet eine [farbsystema](http://de.wikipedia.org/w/index.php?title=Farbsystem)tische Eingliederung gebräuchlicher Farbbezeichnungen aller *bunten* [Farben i](http://de.wikipedia.org/w/index.php?title=Bunte_Farbe)m *[Farbkreis](http://de.wikipedia.org/w/index.php?title=Farbkreis)*.

## **Aemilius Müller**

Als Basis dienen hierbei die von [Aemilius Müller o](http://de.wikipedia.org/w/index.php?title=Aemilius_M%C3%BCller)der auch im [Natural Color System](http://de.wikipedia.org/w/index.php?title=Natural_Color_System) verwendeten von den meisten Menschen als rein *empfundenen* [Primärvalenze](http://de.wikipedia.org/w/index.php?title=Prim%C3%A4rvalenz)n (Grundfarben) (Mittel-)Gelb, (Mittel-)Rot, (Mittel-)Blau und (Mittel-)Grün. Die gewählte Einteilung und Abfolge der Farben ist unabhängig davon, ob [subtraktiv \(](http://de.wikipedia.org/w/index.php?title=Subtraktive_Farbmischung)also [Körperfarbe\)](http://de.wikipedia.org/w/index.php?title=K%C3%B6rperfarbe) oder [additiv \(](http://de.wikipedia.org/w/index.php?title=Additive_Farbmischung)also [Lichtfarbe](http://de.wikipedia.org/w/index.php?title=Lichtfarbe)) gemischt wird. Je nach technischen Voraussetzungen ändern sich dabei lediglich die Grundfarben (bei Druckfarben also Cyan, Magenta und Gelb, bei Monitoren und Fernsehgeräten Rot, Grün und Blau).

Auf der dargestellten [CIE-Normfarbtafel](http://de.wikipedia.org/w/index.php?title=CIE-Normfarbtafel) wird nach Müller der ursprünglichen Zuordnung der wahrgenommenen [Farben z](http://de.wikipedia.org/w/index.php?title=Farbwahrnehmung)u bestimmten [Spektralfarbe](http://de.wikipedia.org/w/index.php?title=Spektralfarbe)n Rechnung getragen. Hierbei war allerdings ein standardisiertes Weiß Grundlage der Zuordnung, und so gilt dies folglich nur für diesen (Spezial-)Fall.

Häufig als übergeordnete Farbnamen verwendete Begriffe wie [Rot](http://de.wikipedia.org/w/index.php?title=Rot), [Gelb](http://de.wikipedia.org/w/index.php?title=Gelb), [Grün](http://de.wikipedia.org/w/index.php?title=Gr%C3%BCn), [Blau,](http://de.wikipedia.org/w/index.php?title=Blau) [Braun](http://de.wikipedia.org/w/index.php?title=Braun) tauchen in der Liste nicht auf, da ihnen kein fester Bereich auf dem [Farbkreis](http://de.wikipedia.org/w/index.php?title=Farbkreis) zugeordnet werden kann. Hinzu kommt, dass Braun ein dunkles Orange wäre, also keine [ungetrübte Farbe](http://de.wikipedia.org/w/index.php?title=Gebrochene_Farbe). Gleichermaßen entfällt es, die *[unbunten](http://de.wikipedia.org/w/index.php?title=Unbunte_Farbe)*

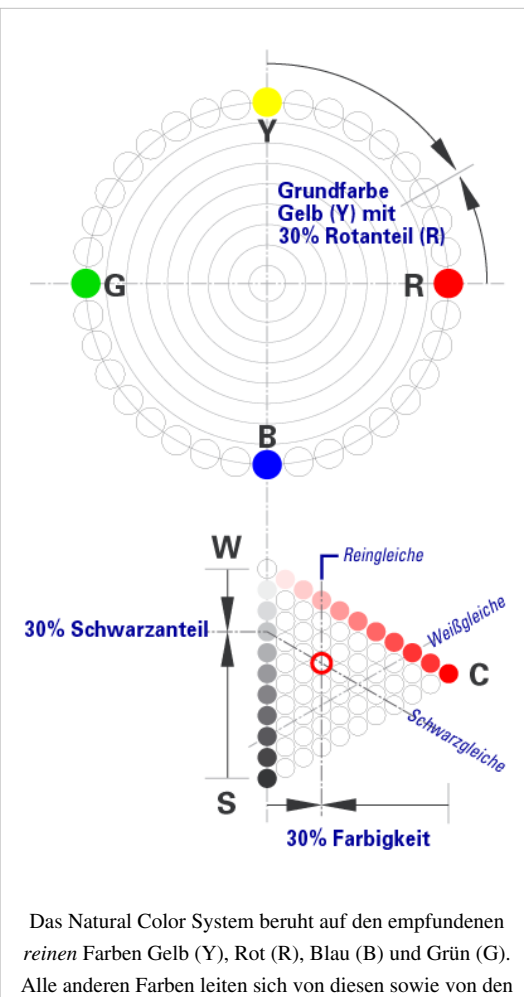

*unbunten* Farben Schwarz und Weiß ab.

[Farben i](http://de.wikipedia.org/w/index.php?title=Unbunte_Farbe)m Farbkreis darzustellen. Dem Farbkreis fehlt die dritte Dimension, die nach [Graßmann b](http://de.wikipedia.org/w/index.php?title=Gra%C3%9Fmannsche_Gesetze%23erstes_Gra%C3%9Fmannsches_Gesetz)enötigt wird, um alle vorstellbaren Farben anzuordnen. Historisch war es aber wichtig, diesen Farbkreis zu bilden, ehe es Anfang des 20. Jahrhunderts gelang, in der [Helligkeit](http://de.wikipedia.org/w/index.php?title=Helligkeit) die dritte Komponente zu abstrahieren.

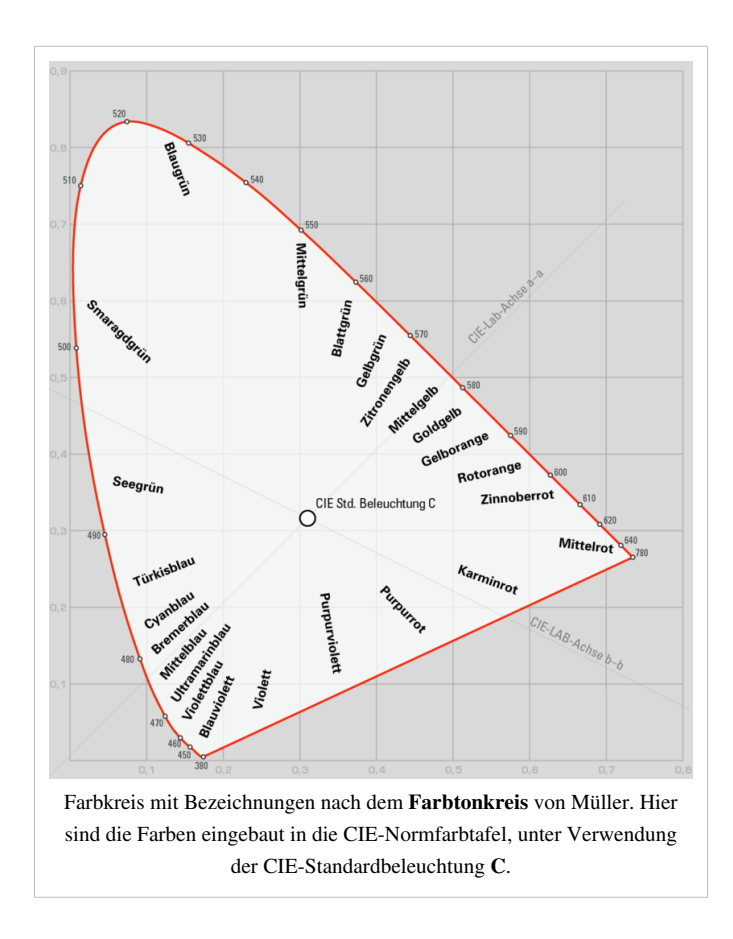

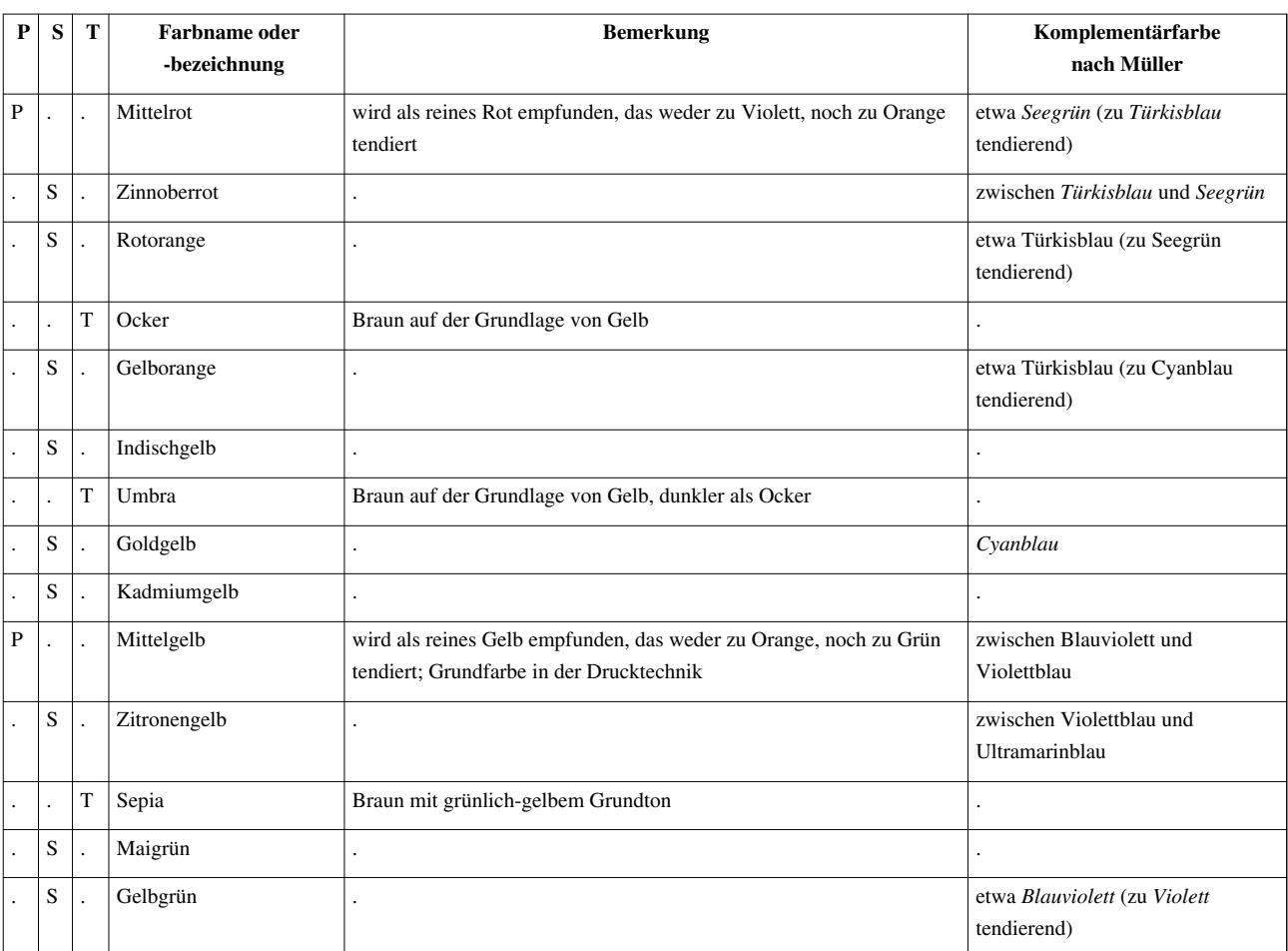

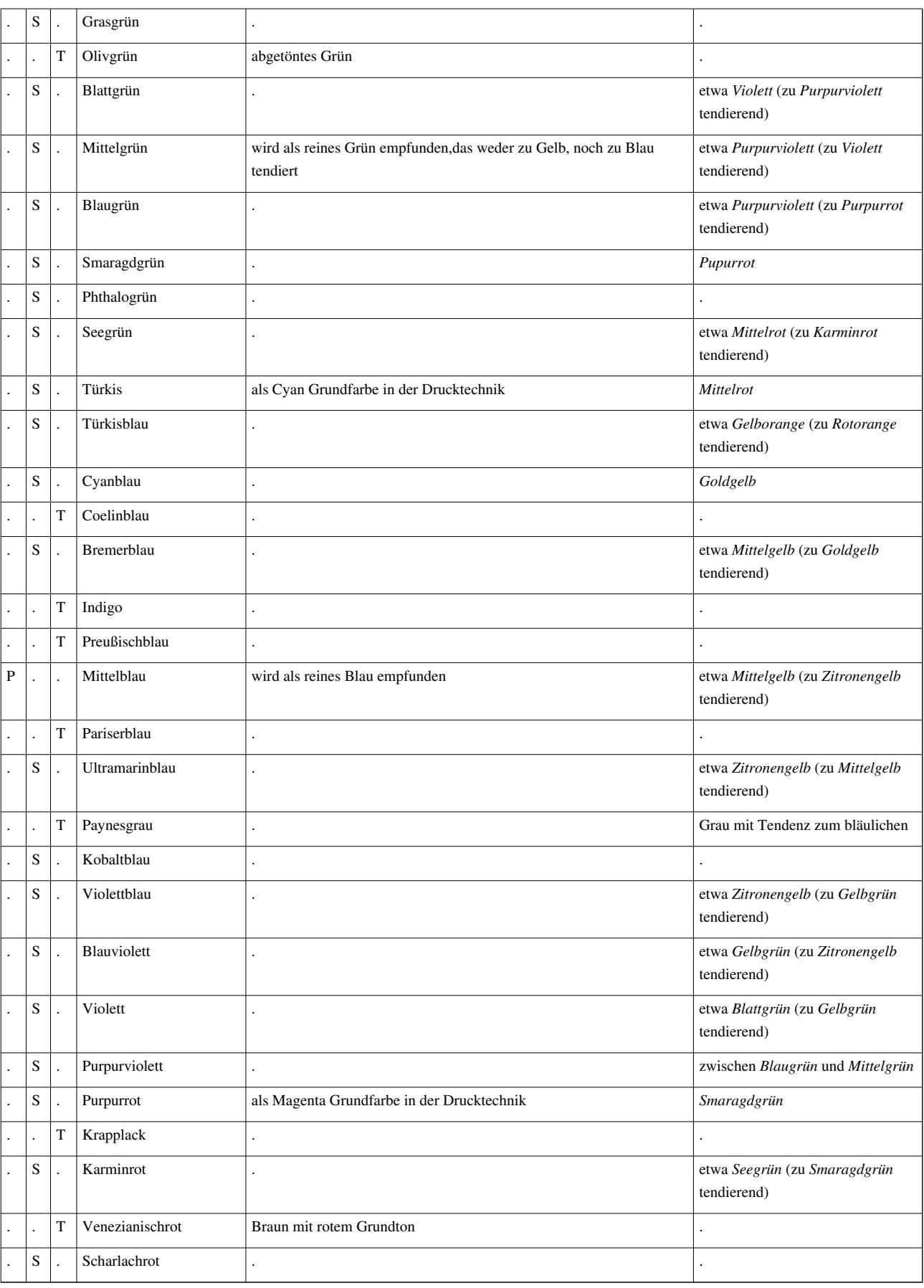

Mit den Interpretationen:

• P = [Primärvalenz](http://de.wikipedia.org/w/index.php?title=Prim%C3%A4rvalenz): nicht aus zwei anderen Farben mischbar

- S = Sekundärvalenz: aus zwei Primärfarben mischbar
- T = Tertiärvalenz: aus drei Primärfarben mischbar entspricht immer einer abgetönten Primär- oder Sekundärfarbe

Farblich hinterlegte Namen sind die von Müller verwendeten Farbbezeichnungen.

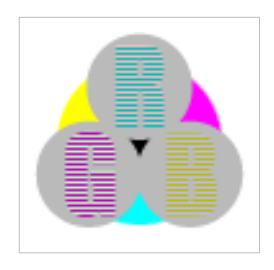

**Die in diesem Artikel verwendeten Farben werden auf jedem Monitor anders dargestellt und sind nicht farbverbindlich.** Eine Möglichkeit, die Darstellung mit rein visuellen Mitteln näherungsweise zu kalibrieren, bietet das **nebenstehende Testbild**: Tritt auf einer oder mehreren der drei grauen Flächen ein Buchstabe (R für Rot, G für Grün oder B für Blau) stark hervor, sollte die [Gammakorrektur](http://de.wikipedia.org/w/index.php?title=Gammakorrektur) des korrespondierenden Monitor-Farbkanals korrigiert werden. Das Bild ist auf einen Gammawert von 2,2 eingestellt – den gebräuchlichen Wert für IBM-kompatible PCs. Apple-Macintosh-Rechner

hingegen verwenden bis einschließlich System 10.5 (Leopard) standardmäßig einen Gammawert von 1,8, seit Snow Leopard kommt Gamma 2,2 zum Einsatz.

## **Quelle(n) und Bearbeiter des/der Artikel(s)**

**Liste der Farben im Farbkreis** *Quelle*: http://de.wikipedia.org/w/index.php?oldid=83030085 *Bearbeiter*: Aka, AndreasE, Atamari, Boonekamp, Clemensfranz, Darkone, Diarrhoe, DiplomBastler, Fomafix, HaSee, Hardcoreraveman, Kats-rule, Konsumopfer, LC, Lex82, Martin-vogel, Memex, Oceancetaceen, Parakletes, Saperaud, Schwalbe, Sinn, Traitor, W!B:, Zenit, 9 anonyme Bearbeitungen

# **Quelle(n), Lizenz(en) und Autor(en) des Bildes**

**Datei:NCS-System.png** *Quelle*: http://de.wikipedia.org/w/index.php?title=Datei:NCS-System.png *Lizenz*: GNU Free Documentation License *Bearbeiter*: Benutzer: DiplomBastler **Datei:Farbkreis Müller-CIE.png** *Quelle*: http://de.wikipedia.org/w/index.php?title=Datei:Farbkreis\_Müller-CIE.png *Lizenz*: GNU Free Documentation License *Bearbeiter*: DiplomBastler **Bild:Farb-Check-RGB.png** *Quelle*: http://de.wikipedia.org/w/index.php?title=Datei:Farb-Check-RGB.png *Lizenz*: Creative Commons Attribution-Sharealike 2.5 *Bearbeiter*: DiplomBastler alias Torge Anders

# **Lizenz**

## **Wichtiger Hinweis zu den Lizenzen**

Die nachfolgenden Lizenzen bezieht sich auf den Artikeltext. Im Artikel gezeigte Bilder und Grafiken können unter einer anderen Lizenz stehen sowie von Autoren erstellt worden sein, die nicht in der Autorenliste<br>erscheinen

## **Creative Commons Attribution-ShareAlike 3.0 Unported - Deed**

Diese "Commons Deed" ist lediglich eine vereinfachte Zusammenfassung des [rechtsverbindlichen Lizenzvertrages](http://de.wikipedia.org/w/index.php?title=Wikipedia:Lizenzbestimmungen_Commons_Attribution-ShareAlike_3.0_Unported) ([http://de.wikipedia.org/wiki/Wikipedia:Lizenzbestimmungen\\_Commons\\_Attribution-ShareAlike\\_3.0\\_Unported\)](http://de.wikipedia.org/wiki/Wikipedia:Lizenzbestimmungen_Commons_Attribution-ShareAlike_3.0_Unported)) in allgemeinverständlicher Sprache. Sie dürfen:

• das Werk bzw. den Inhalt **vervielfältigen, verbreiten und öffentlich zugänglich machen** • **Abwandlungen und Bearbeitungen** des Werkes bzw. Inhaltes anfertigen Zu den folgenden Bedingungen:

- 
- Namensnennung Sie müssen den Namen des Autors/Rechteinhabers in der von ihm festgelegten Weise nennen.<br>• Weitergabe unter gleichen Bedingungen Wenn Sie das lizenzierte Werk bzw. den lizenzierten Inhalt bearbeiten, ab Wobei gilt

- Verzichtserklärung Jede der vorgenannten Bedingungen kann aufgehoben werden, sofern Sie die ausdrückliche Einwilligung des Rechteinhabers dazu erhalten.<br>• Sonstige Rechte Die Lizenz hat keinerlei Einfluss auf die fol
	-
	-
	- Die gesetzlichen Schranken des Urheberrechts und sonstigen Befugnisse zur privaten Nutzung;<br>• Das Urheberpersönlichkeitsrecht des Rechteinhabers;<br>• Rechte anderer Personen, entweder am Lizenzgegenstand selber oder bezügl
- Hinweis -- Im Falle einer Verbreitung müssen Sie anderen alle Lizenzbedingungen mitteilen, die für dieses Werk gelten. Am einfachsten ist es, an entsprechender Stelle einen Link auf [http://creativecommons.org/licenses/](http://creativecommons.org/licenses/by-sa/3.0/deed.de) [by-sa/3.0/deed.de](http://creativecommons.org/licenses/by-sa/3.0/deed.de) einzubinder.

Haftungsbeschränkung<br>Die "Commons Deed" ist kein Lizenzvertrag. Sie ist lediglich ein Referenztext, der den zugrundeliegenden Lizenzvertrag übersichtlich und in allgemeinverständlicher Sprache, aber auch stark vereinfacht

### **GNU Free Documentation License**

Version 1.2, November 2002

- Copyright (C) 2000,2001,2002 [Free Software Foundation, Inc.](http://de.wikipedia.org/w/index.php?title=Free_Software_Foundation)
- 51 Franklin St, Fifth Floor, Boston, MA 02110-1301 USA
- Everyone is permitted to copy and distribute verbatim copies
- of this license document, but changing it is not allowed.

## **0. PREAMBLE**

The purpose of this License is to make a manual, textbook, or other functional and useful document "free" in the sense of freedom: to assure everyone the effective freedom to copy and redistribute it, with or without modif

software.<br>We have designed this License in order to use it for manuals for free software, because free software needs free documentation: a free program should come with manuals providing the same freedoms that the softwar

1. APPLICABILITY AND DEFINITIONS<br>This License applies to any manual or other work, in any medium, that contains a notice phaeed by the copyright holder saying it can be distributed under the terms of its License. Such a no

The Document may include Warrany Disclaimers next to the notice which states that this License applies to the Document. These Warrany Disclaimers are considered to be included by reference in this License, but only as rega

2. VERBATIM COPYING<br>You may copy and distribute the Document in any medium, either commercially or noncommercially, provided that this License, the copyright notices, and the license noitice saying this License applies to

## **3. COPYING IN QUANTITY**

If you publish printed copies (or copies in media that commonly have printed covers) of the Document, numbering more than 100, and the Document Si censes notes requires Cover Texts. From Cover Texts on for form for the cov

**4. MODIFICATIONS**

You may copy and distribute a Modified Version of the Document under the conditions of sections 2 and 3 above, provided that you release the Modified Version filling the role<br>of the Document, thus licensing distribution an

A. Use in the Title Page (and on the covers, if any) a title distinct from that of the Document, and from those of previous versions (which should, if there were any, be listed in the History section of the Document). You

- 
- 
- 
- 
- 
- B. List on the Title Page, as authors, one or more persons or entitles responsible for authors, if it has fewer than five), unless they release you from this requirement.<br>
Caste on the publisher of the Document (all of it
	-
- L. Preserve all the Invariant Sections of the Document, unaltered in their text and in their titles. Section numbers or the equivalent are not considered part of the section titles.<br>• M. Delete any section Entitled "Endo
- 
- 

• O. Preserve any Warranty Disclaimers.<br>If the Modified Version includes new front-matter sections or appendices that qualify as Secondary Sections and contain no material copied from the Document, you may at your option d

You may add a passage of up for through arrangements made by) any one entity. If the Document already includes a new check-Cover text for the same cover, previously added by you or by one passage of Front-Cover Text and on

## **5. COMBINING DOCUMENTS**

You may combine the Document with other documents released under this License, under the terms defined in section the intermediated in the combination all of the Invariant Sections of all of<br>the original documents, unnodif

## **6. COLLECTIONS OF DOCUMENTS**

You may make a collection consisting of the Document and other documents released under this allother provided the license in the various documents with a single copy that is included in the collection,<br>You may extract a s

### **7. AGGREGATION WITH INDEPENDENT WORKS**

A compilation of the Document or its derivatives with other separate and independent documents or works, in or on a volume of a storage or distribution medium, is called an "aggregate" if the copyright resulting from the c

**8. TRANSLATION**<br>Translation is considered a kind of modification, so you may distribute translations of the Document under the terms of section 4. Replacing Invariant Sections with translations requires special permission

## **9. TERMINATION**

You may no topy, modify, sublicense, or distribute the Document except as expressly provided for under this License. Any other attempt to copy, modify, sublicense or distribute the Document is void, and will automatically

## **10. FUTURE REVISIONS OF THIS LICENSE**

The Free Software Foundation may publish new, revised versions of the GNU Free Documentation License from time to time. Such new versions will be similar in spirit to the present version, but may differ in detail to addres

ADDENDUM: How to use this License for your documents<br>To use this License in a document you have written, include a copy of the License in the document and put the following copyright and license notices just after the titl

Copyright (c) YEAR YOUR NAME.

Permission is granted to copy, distribute and/or modify this document

under the terms of the GNU Free Documentation License, Version 1.2

or any later version published by the Free Software Foundation;

with no Invariant Sections, no Front-Cover Texts, and no Back-Cover Texts.

A copy of the license is included in the section entitled

"GNU Free Documentation License". If you have Invariant Sections, Front-Cover Texts and Back-Cover Texts, replace the "with...Texts." line with this:

with the Invariant Sections being LIST THEIR TITLES, with the

Front-Cover Texts being LIST, and with the Back-Cover Texts being LIST.<br>If you have Invariant Sections without Cover Texts, or some other combination of the three, merge those two alternatives to suit the situation.<br>If you